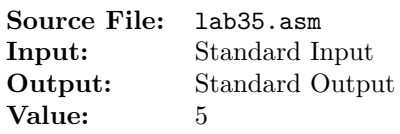

The Hamming Character Code is a code in which single-bit errors can be detected and corrected. Each 7-bit ASCII character is embedded in an 11-bit code word called a Hamming character. Bit positions of the hamming character are numbered from most significant to least significant. The encoding is done as follows:

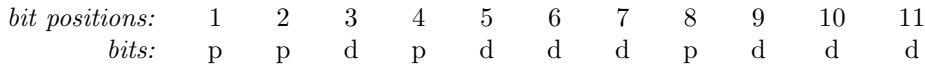

Bits 1, 2, 4, and 8, all having bit positions that are a power of two, are **parity bits**. Bits 3, 5, 6, 7, 9, 10, and 11 are the **data bits** which represent the most to least significant bits of the embedded ASCII character. The parity bits are computed so that

> bit  $1 = (bit\ 3 + bit\ 5 + bit\ 7 + bit\ 9 + bit\ 11) \mod 2$ bit  $2 = (bit\ 3 + bit\ 6 + bit\ 7 + bit\ 10 + bit\ 11) \mod 2$ bit  $4 = (bit\ 5 + bit\ 6 + bit\ 7) \mod 2$ bit  $8 = (bit\ 9 + bit\ 10 + bit\ 11) \mod 2$

For example, the ASCII character 'M' having 7-bit code 1001101 will be represented by 01110010101.

Suppose the text encoded as a sequence of Hamming characters is transmitted through a channel that can introduce at most one bit error per Hamming character. We may determine the location of the error and correct it as follows. If the Hamming character 01110010101 representing 'M' were to be received as 01110010001, the location of the errant bit may be computed magically as the sum of the positions of the parity bits that disagree with their recomputed values. The offending bit is then complemented to determine the correct Hamming character. Thus the received word 01110010001

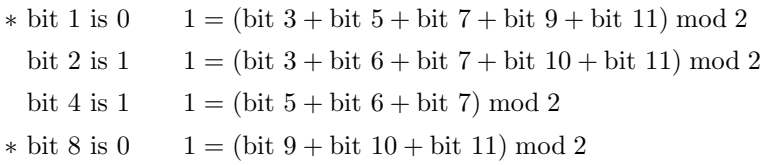

 $1+8=9$ , which indicates the location of the offending bit! If bit 9 in 01110010001 is changed, it yields the corrected Hamming character for 'M', 01110010101. This decoding method works for all Hamming characters with one bit error. Naturally, if there are no bit errors, there will be no discrepancies between parity bits and their recomputed values.

## Input

A message is recorded in the input text file as a sequence of signed 32-bit integers, one per line, each representing a single Hamming character with at most one bit error. The input is preceded by an unsigned 32-bit integer  $H$ , a header that represents the number of characters contained in the message. For example the Hamming character that corresponds to ASCII 'M' is represented by 917. Write a program that decodes the message, correcting for single-bit errors. The input should be read from standard input (use redirection).

## Output

The decoded message should be written to the standard output as characters, not integers.

A sample execution sequence is shown in Figure 1. To use the Makefile as distributed in class, add a target of lab35 to targetsAsmLanguage. An explanation of the input for the first dataset of the lines following the header is shown in Figure 2.

```
1 newuser@csunix ~/3304/35> cp /usr/local/3304/data/35/* .
2 newuser@csunix ~/3304/35> cp /usr/local/3304/src/Makefile .
3 newuser@csunix ~/3304/35> touch lab35.asm
   newuser@csunix ~/3304/35> make lab35
5 nasm -f elf32 -1 lab35.lst -o lab35.o lab35.asm -I/usr/local/3304/include/ -I.6 ld -m elf_i386 --dynamic-linker /lib/ld-linux.so.2 -o lab35 lab35.o \
   /usr/local/3304/src/Along32.o -lc
   newuser@csunix ~/3304/35> ../irvine_test.sh lab35 01.dat
9 Your Name - CS 3304 - Lab 35
10
11 Hamming
12 newuser@csunix ~/3304/35> ../irvine_test.sh lab35 01.dat > my.out
13 newuser@csunix ~/3304/35> diff 01.out my.out
14 newuser@csunix ~/3304/35> ../irvine_test.sh lab35 02.dat
15 Your Name - CS 3304 - Lab 35
16
17 !"#$%&'
18 ()**,-./19 01234567
20 89:;<=>?
21 @ABCDEFG
22 HIJKLMNO
23 PQRSTUVW
24 XYZ[\]<sup>^</sup>_
25 'abcdefg
26 hijklmno
27 pqrstuvw
28 xyz{|}~
^{29} newuser@csunix \sim/3304/35> ../irvine_test.sh lab35 02.dat > my.out
30 newuser@csunix ~/3304/35> diff 02.out my.out
31 newuser@csunix ~/3304/35>
```
Figure 1. Commands to Assemble, Link, & Run Lab 35

| Input    | Input Integer     | Low-Order   | Offending  | Resulting     |
|----------|-------------------|-------------|------------|---------------|
| Integer  | in Hexadecimal    | 11 Bits     | <b>Bit</b> | Character     |
| 22992    | 59 <sub>D</sub> 0 | 00111010000 | 5          | $1001000 = H$ |
| 3533     | <b>ODCD</b>       | 10111001101 | 9          | $1100001 = a$ |
| $-20667$ | AF45              | 11101000101 | 7          | $1101101 = m$ |
| 24407    | 5F57              | 11101010111 | 10         | $1101101 = m$ |
| 14937    | 3A59              | 01001011001 | 3          | $1101001 = i$ |
| $-17578$ | <b>BB56</b>       | 01101010110 | 0          | $1101110 = n$ |
| 23535    | 5BEF              | 01111101111 | 6          | $1100111 = g$ |
| 9370     | 249A              | 10010011010 | 0          |               |

Figure 2. Explanation of Input